## **MS&I Moodle Template**

**Tabbed navigation** *provides quick links to each section of a course reducing the need for students to scroll to find what they are looking for. Provides consistency across all courses e.g. students will know whichever course they are on, the SEQ is always the second tab, the discussion forums the third and so on. Course materials can be organised by 'Week' or 'Topic area'.*

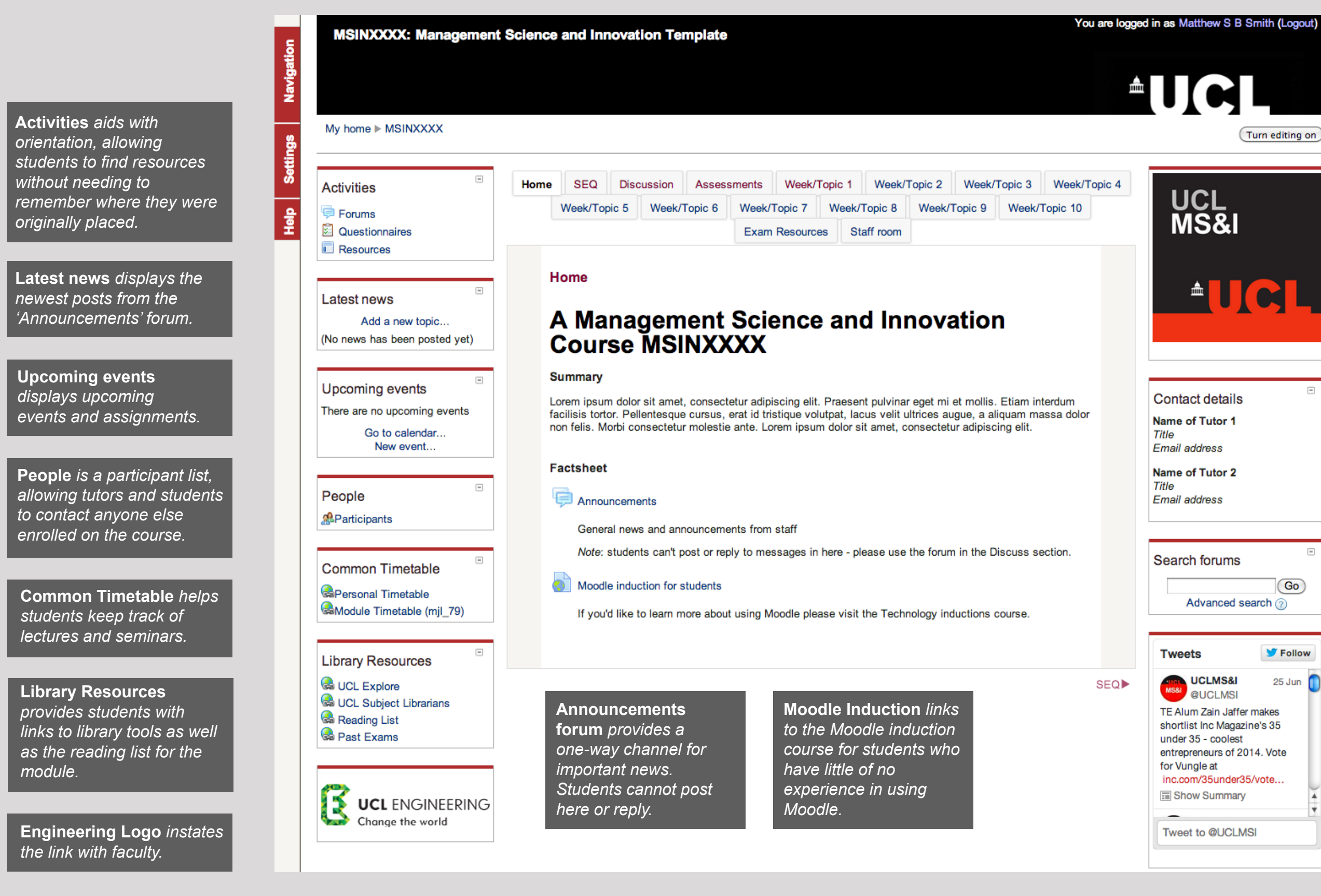

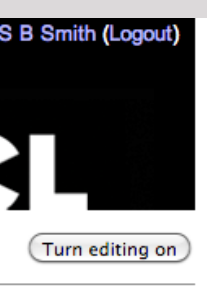

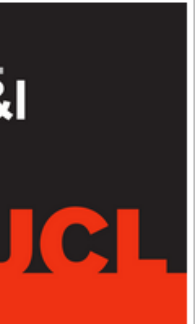

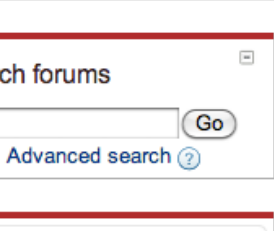

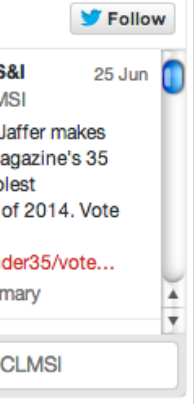

**Department Logo**  *ensures there is a strong visual identity tying all MS&I courses together.*

**Contact details** *provide students with this important information as well as helping to personalise the environment.*

**Search forums** *saves students and tutors time looking through posts for a specific discussion they recall.*

**Department Twitter Feed**  *keeps students and staff up-to-date with things going on in the department and increases the exposure of department tweets.*

**Core sections - Discussion, Assessments and Exam Resources** *provide students with a consistent approach for organising activity types across courses. The 'Discussion' tab includes a 'Q&A' forum where students can communicate with course tutors* 

*as well as a 'Student Cafe' forum where students can arrange project meetings etc.* 

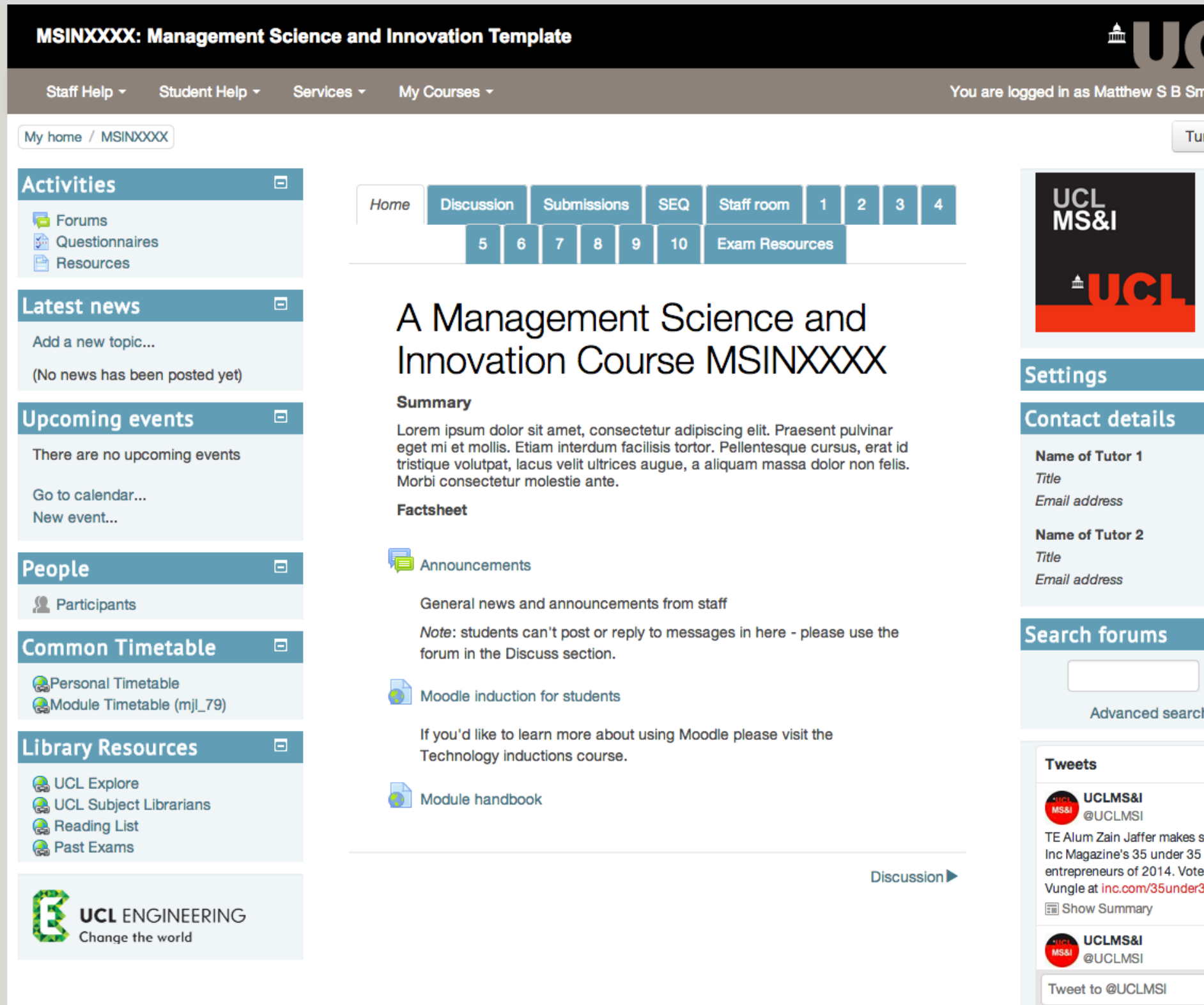

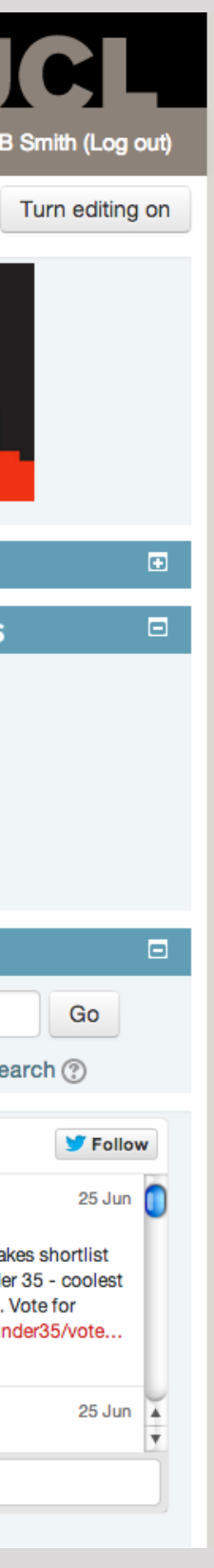